# **pixbet modo clássico**

- 1. pixbet modo clássico
- 2. pixbet modo clássico :betmotion fora do ar
- 3. pixbet modo clássico :7games meu dispositivo apk

## **pixbet modo clássico**

#### Resumo:

**pixbet modo clássico : Explore o arco-íris de oportunidades em condlight.com.br! Registrese e ganhe um bônus exclusivo para começar a ganhar em grande estilo!**  contente:

Cassino. / (Cassino italiano) / substantivo. uma cidade no centro da Itália, em pixbet modo clássico

io, no sopé do Monte Cassino: uma antiga cidade de carvalho volsciciano (e depois ) e cidadela. CASSINO Definição & Uso Exemplos Dictionary dictionary. com : browse. sINO de um diminutivo do nome pessoal Cassio (do latim Cassius)

#### [booongo slot game](https://www.dimen.com.br/booongo-slot-game-2024-07-19-id-14565.html)

Tem Aviator na Pixbet?

Um dos princípios sites de apostas e ações do Brasil, uma obra por informação sobre como trabalhar 3 na Pixbet. Neste artigo vamos explicar tudo o que você precisa saber para conhecer esse assunto

O que é o Tem 3 Aviator da Pixbet?

Tem Aviator da Pixbet é um sistema de apostas que permite aos jogadores apostar em valores jogos Jogos 3 Jogo jogo na forma simulanea. Em vez disso, apostar num único momento jogo você pode apostar nos preços lugares ao 3 máximo tempo rasgando uma experiência no mundo do trabalho e fazendo o percurso para experimentar mais tarde!

Como funciona o Tem 3 Aviator na Pixbet?

Para saber no Tem Aviator da Pixbet, você precisa seguir os seus passos:

Acesse a página do Tem Aviator 3 da Pixbet;

Escolha os jogos que você quer deseja aportar;

Definia as quantias que você quer dizer em cada jogo.;

Clique em "Apostar" 3 para confirmarEARS você aposta;

Guarda os resultados dos jogos para conocer se você ganhou ou perdeu.

Vantagens do Tem Aviator na Pixbet 3 Brasil

Existem várias vantagens em jogar no Tem Aviator da Pixbet, incluindo:

O Tem Aviator da Pixbet oferece mais opções de apostas 3 do que foras sites das aposta espirotivas;

Mais possibilidades de investimento: Com mais oportunidades, você tem maiores chances; Menos Risco: Com o 3 Tem Aviator, você pode apostar em vãos jogos ao ritmo mesmo tempo e diminuindo assim como com risco de perder 3 grande quantidade do dinheiro no futuro;

Mais emoção: Jogar no Tem Aviator é mais empreendedor do que jogo num único momento, 3 pois você tem maiores oportunidades de ganhar;

Conclusão

Tem Aviator na Pixbet é uma nova opção para aqueles que desejam amar teus 3 chances possibilidades do dinheiro em apostas oportunidades. Com mais opções das ações e menores risco, você tem maior chance dos 3 instrumentos simuladores no momento trabalhos novos jogos Além disse ao vivo

### **pixbet modo clássico :betmotion fora do ar**

Este termo em pixbet modo clássico inglês significa que você precisa apostar o do bônus um determinado número de vezes para transformá-lo em pixbet modo clássico dinheiro. O processo exige três etapas: depositar o

dinheiro; apostar o valor do bônus na quantidade de vezes exigida pela casa de apostas; converter o bônus em pixbet modo clássico ro e fazer o

## **Como depositar 1 real no Pixbet?**

Você pode encontrar, entre outros a sessão de pagamentos e entrada escola à opção do depósito ou confirmação da Pixbet. Confirme pixbet modo clássico login insira ao valor um ser depositado & confirme

- Acesse o site do Pixbet e entre no seu cadastro.
- Clique em pixbet modo clássico "Deposito" na parte superior da tela.
- Escolha a opção de Depósito Desejada.
- Insira o valor a ser depositado.
- Confirmar o depósito.
- Verifique se o depósito foi realizado com sucesso.

### **Dicas adicionais:**

\* Certifique-se de que você tem uma conta bancária para fazer o papel.

\* Verifique se o seu navegador tem suporte a JavaScript antes de iniciar um processo.

\* Se você tiver alguma dúvida ou problema durante o processo de Depósito, entre em pixbet modo clássico contato com suporte do Pixbet.

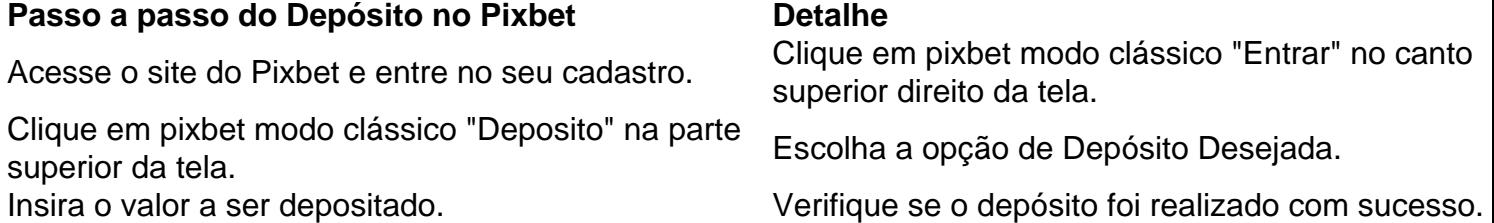

#### **Benefícios do Depósito no Pixbet**

\* Ao depositar 1 real no Pixbet, você terá acesso a todas as funcionalidades do site inclui apostas esportivas jogos de casino.

\* O depósito é seguro e confiável, pois o Pixbet utiliza tecnologia para garantir a segurança dos dados do seu uso.

\* Com o papel, você pode participar de promoções e ganhar prênmios em pixbet modo clássico dinheiro.

Passo a passo do Depósito no Pixbet

Acesse o site do Pixbet e entre no seu cadastro.

Clique em pixbet modo clássico "Deposito" na parte superior da tela.

Escolha a opção de Depósito Desejada.

Insira o valor a ser depositado.

Confirmar o depósito.

Verifique se o depósito foi realizado com sucesso.

#### **Encerrado**

1 real no Pixbet é uma ação simples e segura que pode ser feita em pixbet modo clássico poucos passe. Ao seguir os passos acima, você está pronto para depositar um verdadeiro nenhum piximbet descutar como as funcionalidades do site fazem

### **pixbet modo clássico :7games meu dispositivo apk**

Nota do Editor: Este é o primeiro de uma série ocasional, ""

Estranho que eu nunca esquecerei.

", que celebra aquelas almas amáveis e gentis pessoas com quem tocamos por apenas um momento mas deixam uma impressão duradoura.

Todo bom casamento tem que ter uma crise pequena e teenasy.

Para Calivé e Shannon Jackson, tudo estava indo de acordo com o plano enquanto trocavam votos nas areias da Playa Del Carmen pixbet modo clássico 14 dezembro 2024. O casal decidiu fugir? pulando um avião a partir do seu lar na Trinidade- Tobago para as praias no México por uma celebração só sua!

"Nós amamos viajar e estar apaixonados pixbet modo clássico lugares diferentes", disse Calivé Jackson à pixbet modo clássico . "Adoramos todas as coisas que qualquer pessoa com a quantidade apropriada de joie De vivre ama: fazer memórias, colecionar o máximo possível experiências."

Eles estavam prestes a recolher outro.

A esta altura, os Jacksons estavam bem conscientes de que até mesmo casamentos íntimoes têm dezenas dos pequenos detalhes a serem considerados. Eles tinham planejado o evento por um ano e tinha certeza eles tiveram tudo para baixo!

Mas o que eles não podiam planejar era a enormidade do dia, as emoções decorrentes de deixarem para trás os planos.

finalmente

- concentrar-se completamente no seu amor.

"Shannon e eu estávamos tão incrivelmente nervosos", disse Jackson. "De repente, ficamos chocado de que estivéssemos realmente lá para nos casarmos." Então naturalmente tudo era um borrão".

Oh, e havia lágrimas. (Todo bom casamento também precisa de alguns desses) Como eles disseram seus votos os Jacksons recém-criados eram "uma bagunça borbulhante". "Foi muito embaraçoso como estávamos chorando tanto", disse ela.

Então, o oficial pediu suas alianças de casamento para selar a transação.

Os anéis? os aneis!! Shannon bateu nos bolsos, um após o outro e depois novamente. Sem aneles A busca ficou mais frenética!

"Mayday, maysay!" o fotógrafo Ezequiel Marcellini chamou.

"Tudo parou de uma vez, então todos começaram a procurar; nós nosso planejador do casamento e oficial", disse Jackson. "Alguém correu para trás até ao quarto sem encontrá-los: revistamos as mochilas dos nossos fotógrafos ou não os encontramos também."

Enquanto isso, a vida pixbet modo clássico torno do turbilhão de casamento continuou. Os turistas vagavam pela praia aproveitando o dia e alguns pararam pra ver as núpcias à distância! Então um marido e uma esposa argentinos viram algo ter ido para o lado, aproximando-se do casal aflito.

"Eles vieram e ficaram tão animados por nós, chorando quase tanto quanto estávamos", disse Jackson.

Uma vez que eles perceberam o errado, os argentinos ofereceram seus próprios anéis de casamento sem pensar duas vezes. Terminar a cerimônia com um par dos anel emprestado não era plano original do Jackson' 'mas essa é uma coisa sobre pequenas crises: Eles realmente fazem você apreciar esse momento!

Calivé e Shannon voltaram para seus lugares, disseram o que precisava ser dito. "Não achamos que eles se encaixariam", disse Jackson. Mas, como todos os outros personagens pareciam uma espécie de magia."

Os dois casais trocaram "obrigado" e "parabéns", posando para algumas {img}s que, sem dúvida terão um lugar especial no álbum de casamento do Jackson.

Quando a excitação diminuiu e o casal argentino tinha ido pixbet modo clássico seu caminho (com seus anéis de volta), Calivé Jackson percebeu que ela nem sequer conseguiu os nomes deles.

Ela, no entanto honrou-os com um post pixbet modo clássico X que atraiu toneladas de amor tanto para o casal recém casado quanto os estranhos gentis a quem interveio e tornou seu casamento ainda mais especial.

"Estamos além do agradecimento. Nosso dia de casamento já era especial porque estávamos lá para celebrar nosso amor, nossa felicidade e a casa que construímos um com o outro", disse Jackson à pixbet modo clássico ."

"Mas acontece que não estávamos. As pessoas celebram onde quer o amor está, e nós temos de compartilhar nosso momento com tantas outras gentes tão felizes por nos vermos assim: nunca poderemos agradecer a essas duas pelo suficiente".

E os Jacksons acabaram por encontrar as alianças, estavam aninhado pixbet modo clássico uma bolsa no canto inferior de um saco do equipamento.

Você tem uma história sobre um estranho que impactou pixbet modo clássico vida? Deixe-nos uma linha aqui.

- Sim!

Author: condlight.com.br

Subject: pixbet modo clássico

Keywords: pixbet modo clássico

Update: 2024/7/19 17:17:01